# **Künstliche Neuronale Netze (KNN)**

Die von Neuronalen Netzen ausgehende Faszination besteht darin, dass sie in der Lage sind, in einigen Fällen Probleme von hoher Komplexität mit einfachen Mit-

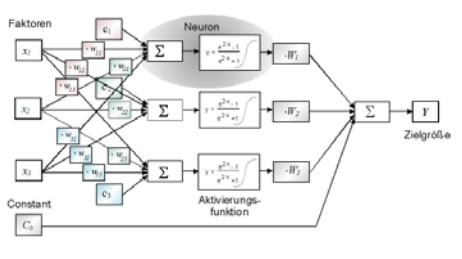

teln zu lösen. Das biologische Pondgong ist die vereinfacht dargestellte Nervenzelle (man schätzt, dass im Gehirn etwa 100 Milliarden Neuronen bzw. Nervenzellen für die Informationsverarbeitung und –speicherung zuständig sind).

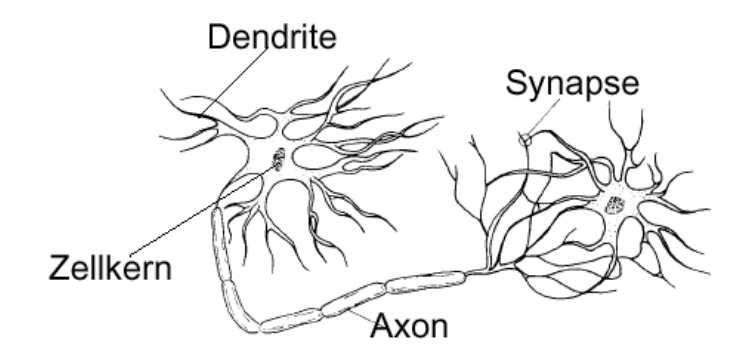

In Hinblick auf eine zu untersuchende Problemstellung ist es für neuronale Netze weder notwendig genauere Untersuchungen durchzuführen, noch ein formales Modell explizit darzustellen. Auch werden keine aufwendige Algorithmen benötigt, es wird lediglich versucht beliebige Zusammenhänge zu approximieren. Allerdings besteht auch keine Garantie für den Lernerfolg und die Lösungen können unterschiedlich sein.

Je nach Anzahl der Neuronen stellt das KNN fast ausschließlich Wechselwirkungen dar. Es können grundsätzlich nichtlineare Zusammenhänge erfasst werden. Der Vorteil der KNN ist vor allem fast beliebige Kurvenverläufe mit mehreren Maxima und Minima erzeugen zu können, während die relativ einfachen Polynome der multiplen Regression maximal kubische Funktionen abbilden können. KNN wird deshalb oft auch verwendet, wo "Kennfelder" z.B. von Motoren berechnet werden sollen.

Das gerade dargestellt Bild von Zusammenhängen gilt nur für die aktuelle Einstellung der jeweils anderen Faktoren. Eine Veränderung eines oder mehrere Faktoren hat im hohen Maße Einfluss auf die Kurvenverläufe der anderen. Dieses Verhalten kennt man bei der multiplen Regression auch im Zusammenhang mit Wechselwirkungen, jedoch ist dies bei KNN viel höher ausgeprägt und grundsätzlich der Fall. Es fällt deshalb hier schwerer Zusammenhänge erklären zu können.

Dies alles sind Nachteile der KNN und es bedeutet auch, dass KNN nicht für alle Fragestellungen geeignet sind. Insbesondere sind die gefundenen Lösungen auch nur für den gerade verwendeten Trainingsdatensatz gültig! Aussagen über später erzeugte Daten des gleichen Prozesses sind nur statisch möglich und kritisch. Somit scheiden sämtliche Aufgabenstellungen mit einer zu 100% geforderten Genauigkeit von vornherein aus, etwa die Überwachung von Kenndaten in hochkritischen Systemen wie Kernkraftwerke und Medizin.

## **Topologie**

#### Beispiel 3 Faktoren

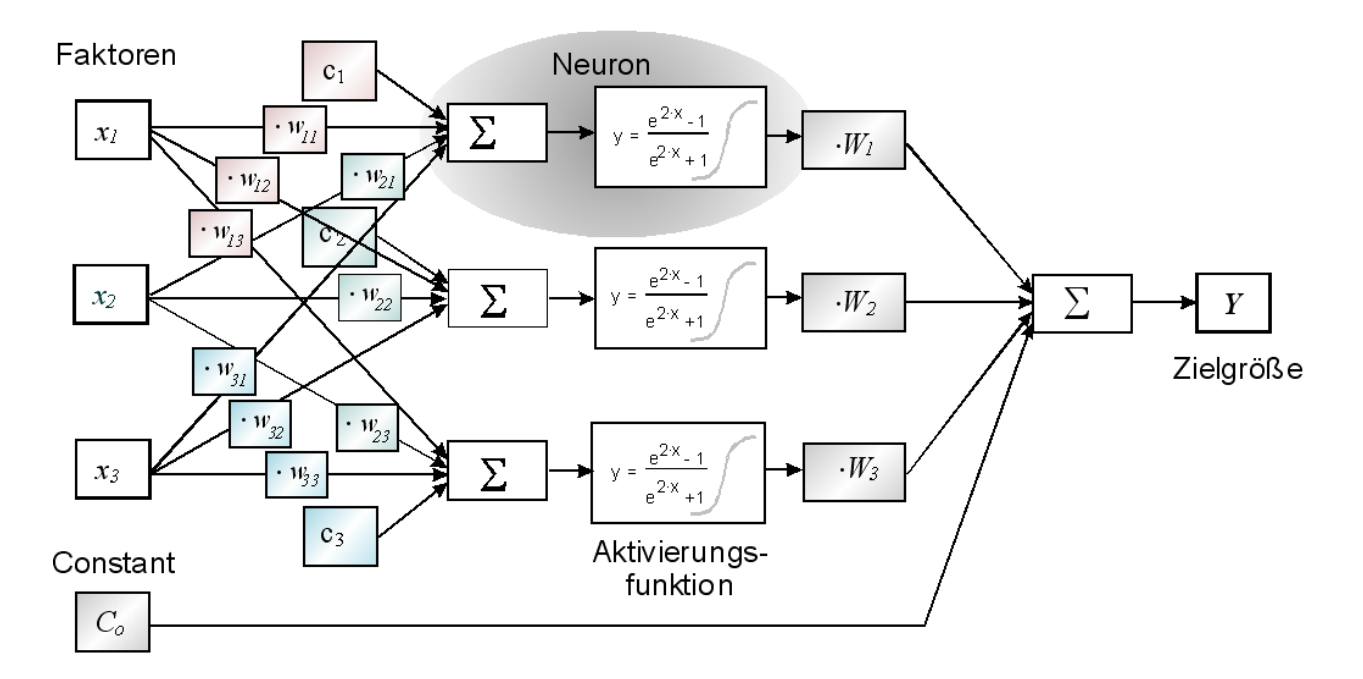

Das sogenannte Neuron besitzt im wesentlichen eine Übertragungs- oder Aktivierungsfunktion. Diese ist in den meisten Fällen der tanh. Das Ergebnis dieser Funktion ist der Ausgang des Neurons der zwischen –1 und +1 liegen kann.

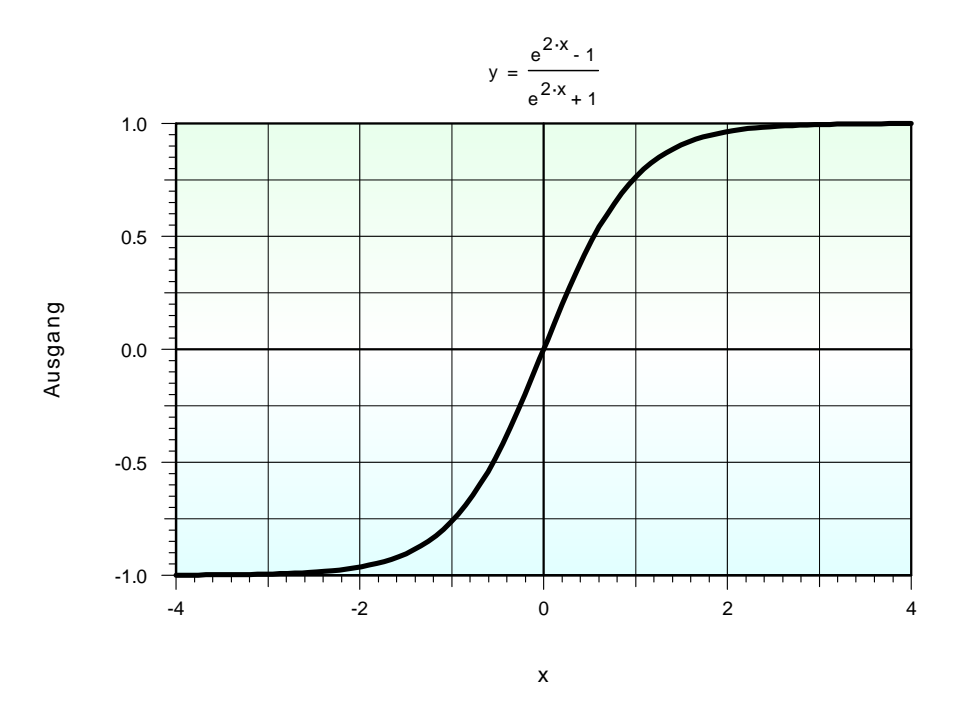

Mit den Gewichten *W* wird die quantitative Wirkung des Neurons festgelegt. Auf der Eingangsseite hat jedes Neuron von jedem Faktor über Kreuz ebenfalls gewichtete Eingänge, sowie zusätzlich einen konstanten Wert *c*. Das allgemeine Modell lautet:

$$
Y = C_o + \sum_{j=1}^{k} \left( W_j \tanh\left(c_j + \sum_{i=1}^{z} x_i W_{i,j}\right) \right) \qquad \tanh = \frac{e^{2x} - 1}{e^{2x} + 1}
$$

*k* = Anzahl Neuronen *z* = Anzahl Faktoren

Die Faktoren *xi* werden grundsätzlich normiert zwischen –1 ..+1

Anzahl Parameter = *z*⋅ *k+ k*⋅ *2+ 1* 

Im allgemeinen Fall der Neuronalen Netze können die Ausgänge der dargestellten Neuronen wieder Eingänge weiterer Neuronen sein. Dies nennt man mehrschichtige Netze, die jedoch hier nicht weiter behandelt werden sollen.

Die Anzahl der Neuronen muss nicht immer so groß sein, wie die der Faktoren. Neben beliebigen weiteren Kombinationen sind folgende Darstellungen möglich:

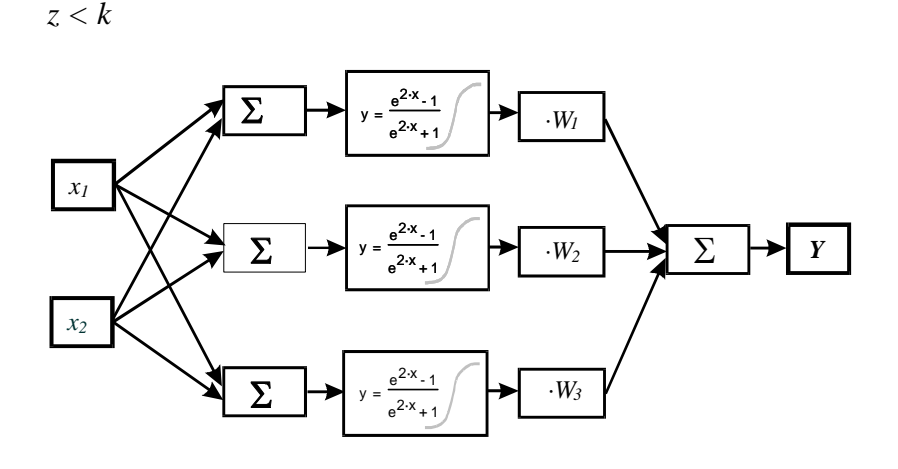

*z > k*

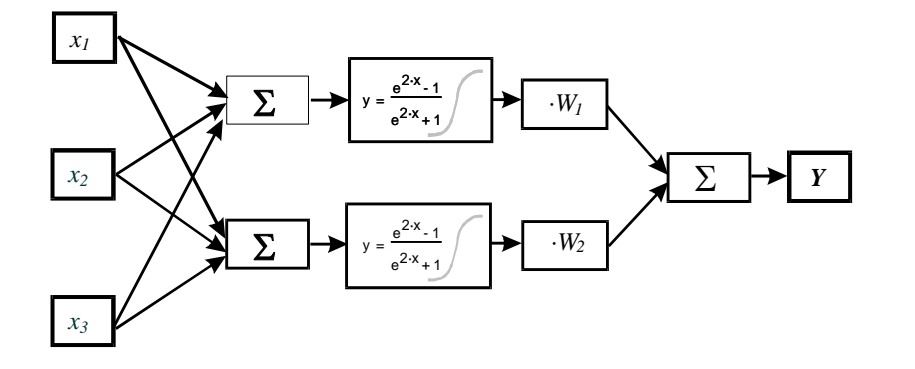

Eine höhere Anzahl von Neuronen als Faktoren hat in der Regel jedoch den Nachteil der Überbestimmtheit. Die Ergebnisse können relativ unstetig werden. Das geeignetste Modell ist vom Sachverhalt abhängig und lässt sich nicht verallgemeinern. Neben der Aktivierungsfunktion tanh findet man auch die folgenden Funktionen:

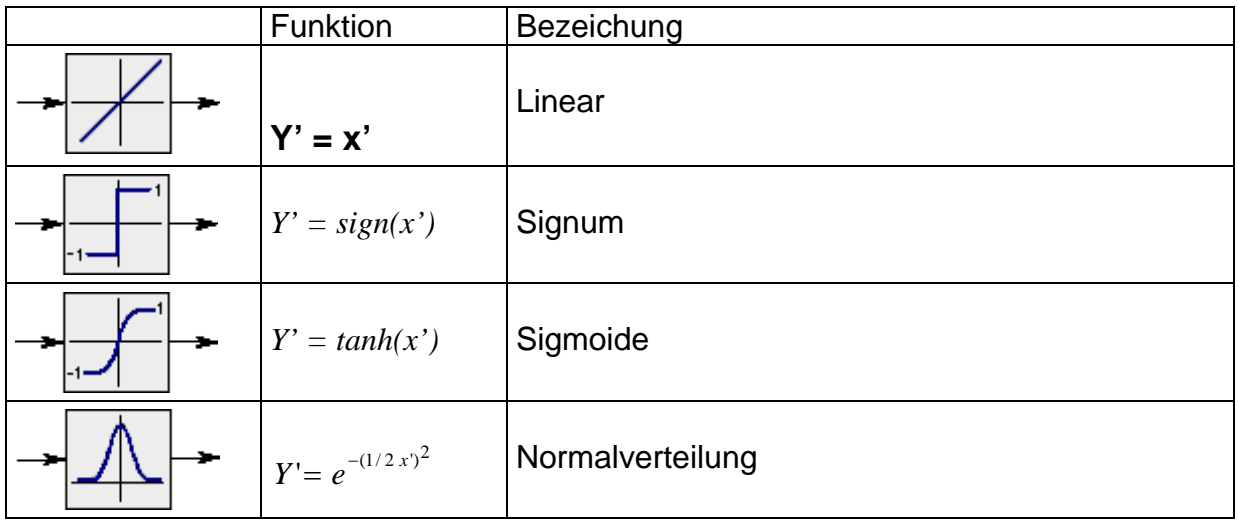

Genau so, wie bei der multiplen Regression, sind Kenntnis über den zu untersuchenden Sachverhalt zu berücksichtigen. Für rein lineare Zusammenhänge ist auch die entsprechende Aktivierungsfunktion zu verwenden. Die Signum Funktion ist z.B. für Schaltvorgänge bzw. digitale Aussagen zu wählen.

### **Trainingsalgorithmus**

Im Gegensatz zur multiplen Regression ist eine eindeutige analytische Lösung mittels Matrizen hier nicht möglich. Die Koeffizienten bzw. Gewichte werden vielmehr iterativ durch einen Trainingsalgorithmus bestimmt (siehe Schrittweise Optimierungsverfahren).

Sinnvolle Startwerte für das Training sind:

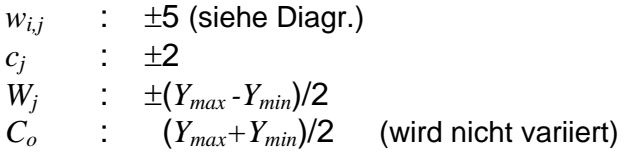

Zur Abbildung der vorhandenen Zusammenhänge gibt es oft mehrere annähernd gleichwertige Lösungen. Es besteht aber vor allem eine hohe Gefahr nur ein lokales Optimum zu finden. Gesucht werden die Modellparameter, wie bei der multiplen Regression. Anstelle der Polynom-Koeffizienten sind hier die Parameter die sogenannten Modell-Gewichtungen und die Konstanten. Der Lernvorgang hat zum Ziel die Quadratsummen zwischen KNN-Modell und Daten zu minimieren (Least-Square-Method) und ist nichts anderes als ein Optimierungsverfahren. Diese sind in der Literatur ausführlich beschrieben. Besonders gut werden dabei Verfahren bewertet, die den Gradienten der Zielfunktion zur Suche nach dem Optimum berücksichtigen. Ein allgemeines Problem ist, dass der Lernalgorithmus nicht in einem lokalen Minimum stehen bleibt, sondern den gesamten Parameterraum nach dem globalem Minimum durchsucht. Das folgende Bild zeigt für zwei Parameter (Gewichte) die Abweichungen zu den Trainingsdaten. Es gilt diese zu minimieren. Je nach Startbedingung wird evtl. ein lokales Minimum gefunden und dieses als Lösung vorgeschlagen. Wird nicht zumindest stichprobenartig auch in anderen Bereichen geprüft, ob weitere und bessere Minima existieren, so ist die Lösung u.U. nicht ausreichend gut genug.

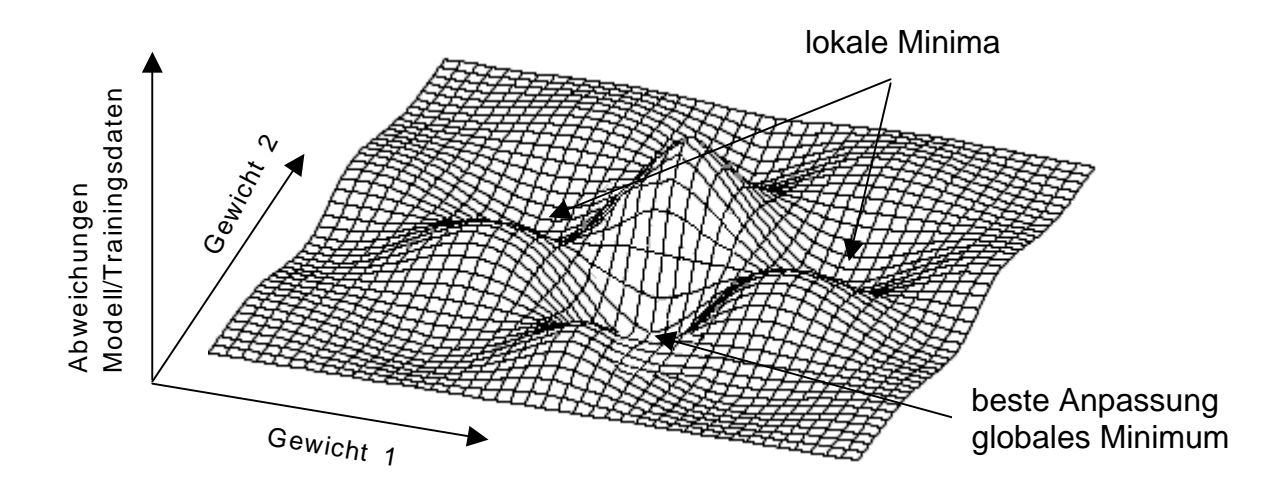

Je nach Anzahl der Neuronen kann dabei der Rechenaufwand erheblich steigen. Eine vollständige Variation aller Parameter ist ab einer bestimmten Anzahl Faktoren und Neuronen nicht mehr durchführbar. Um zu verhindern, dass man nur ein lokales Minimum findet, werden mehrere verschiedene "Startpunkte" für die Gewichte beim Training verwendet. Hierzu müssen per Zufallsgenerator mehrere Startpunkte in genügend großer Anzahl ausgewählt werden. Nach einer festzulegenden Abbruchbedingung wird mit den Gewichten der besten Anpassung der nächste Optimierungsschritt gerechnet. Diese Optimieren stellt für jedes Gewicht iterativ die Bestpunkte ein.

In der Praxis kommt es vor, dass es sehr viele mehr oder weniger gleichwertige Lösungen gibt. D.h. die Approximation an die vorliegenden Daten kann durch völlig unterschiedliche Gewichte gleichwertig gut erreicht werden (viele lokale Minima in der Größenordnung des globalem Minimum).

#### **Neuronales Netz als Ersatz für multiple Regression**

Grundsätzlich unterscheidet sich das Neuronale Netz von der multiplen Regression durch die Vernetzung und insbesondere durch die Aktivierungsfunktion. Wählt man hierfür die lineare Aktivierungsfunktion, so kann man das einfach Polynom der Regression nachbilden:

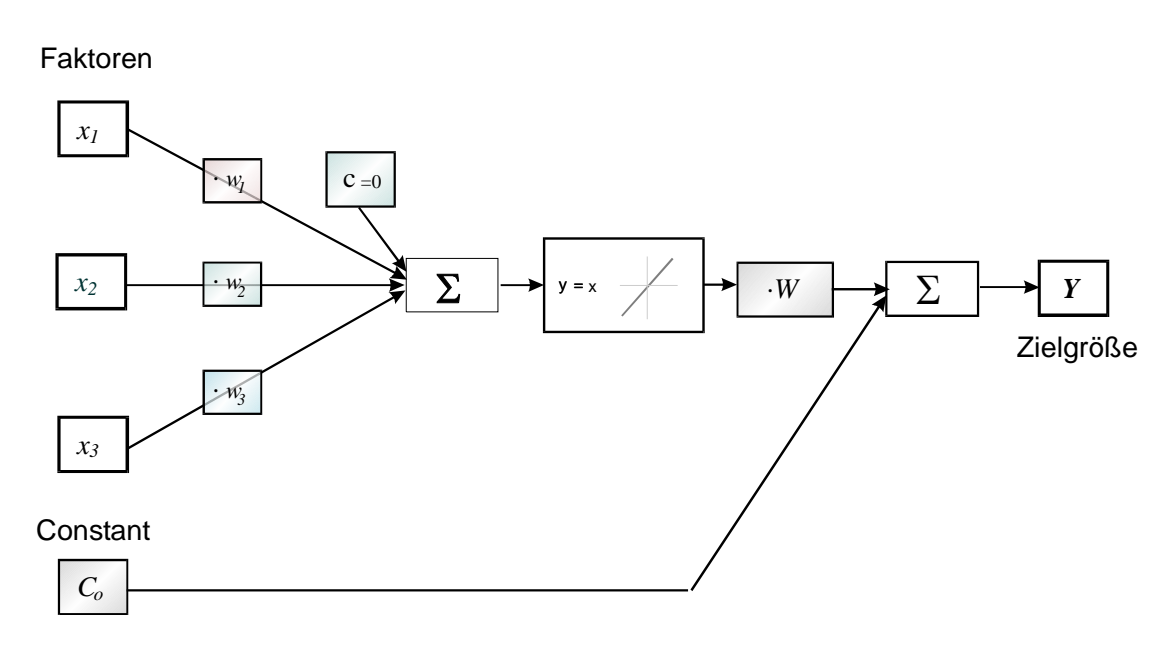

Das dargestellte Beispiel für 3 Faktoren entspricht bei *c*=0 und *W*=1 dem Modell:

 $Y = x_1 \cdot w_1 + x_2 \cdot w_2 + x_3 \cdot w_3 + C_o$ 

In der Definition der Startgewichte müssen c und W als fix gesetzt werden, damit sie nicht weiter variiert werden.

Wechselwirkungen und quadratische Terme können durch Pseudofaktoren gebildet werden (z.B. *x4 = x1*⋅*x2* usw.). Das Training dieses einfachen Netzes muss das gleichwertige eindeutige Ergebnis der multiplen Regression erzeugen. Die Gewichte entsprechen dann den Koeffizienten. Der Vorteil dieser Vorgehensweise wäre beispielsweise, dass bestimmte Koeffizienten aus technischen oder physikalischen Gründen bereits bekannt sind und als "echt" angesehen werden. Man setzt dann auch diese Werte für die Startgewichte als fix an und sucht nur noch nach den verbleibenden Koeffizienten (Gewichten). Dies ist mit der multiplen Regression nicht möglich.

#### **Merkmale Neuronaler Netze**

- Ein Neuronales Netz ist ein dynamisches System, das in der Lage ist, eine beliebige Funktion *y=f(x)* auszuführen.
- Die Struktur eines Neuronalen Netzes ist durch die Anzahl der Elemente, durch die besondere Topologie und durch die Art der Aktivierungs-Funktion definiert.
- Ein Neuronales Netz programmiert man nicht, sondern man trainiert es. Statt einer Regel oder eines allgemeinen Algorithmus fordert das Training eine bestimmte Menge an Daten.
- Das "Wissen" eines Neuronalen Netzes (langzeitiger Speicher, Programm) sitzt in der Gesamtheit und in der Aktivierungsschwelle der Elemente. Dieses Wissen hat keine deutliche symbolische Form, sondern ist eine Verkettung von Faktoren, Konstanten und Gewichten, deren Zusammenhang im Vergleich zum Modell einer multiplen Regression nicht einfach zu erkennen ist.
- Die "Daten" eines Neuronalen Netzes (d. h. die Informationen über ein einzelnes Beispiel, kurzzeitiges Gedächtnis) sitzen in den Aktivierungswerten, die die Elemente nach einem "Inputreiz" annehmen.
- In den Neuronalen Netzen gibt es keinen Unterschied zwischen Hardware und Software: sie können als eigenständige Maschinen angesehen werden, oder als Modelle, die via Software auf einem Computer simuliert worden sind.

### **Beispiel**

In einer Motorsteuerung liegt folgendes Kennfeld für die Einlassspreizung einer Nockenwelle vor. Die Parameter sind Füllung und Drehzahl

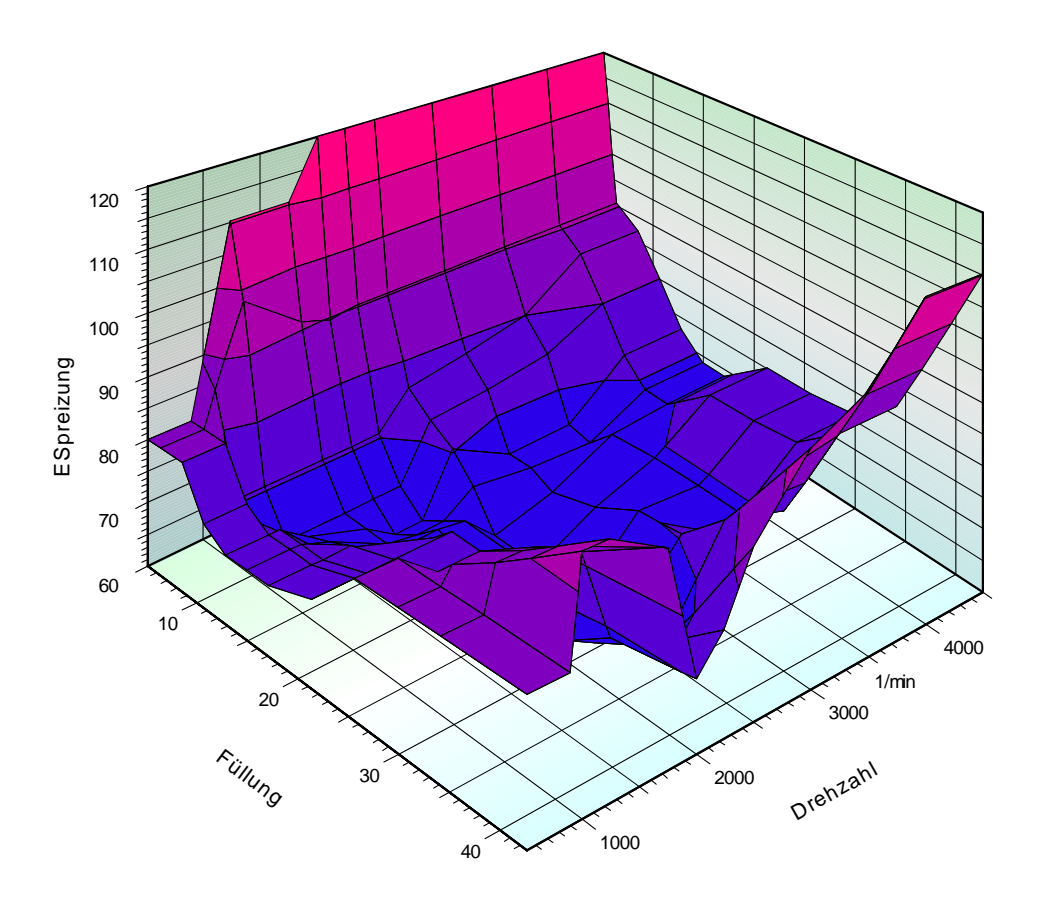

Die normale Regression kann diesen Darstellung selbst mit kubischen Modell nicht annähernd abbilden. Hier bietet sich das Neuronale Netz an, das mehr "Freiheitsgrade" zur Approximation bietet. Aufgrund der vielen Unstetigkeiten wird es notwendig sein bei nur 2 Parametern eine höhere Anzahl von Neuronen zu verwenden. Für die unten dargestellte Anpassung wurden 10 Neuronen verwendet

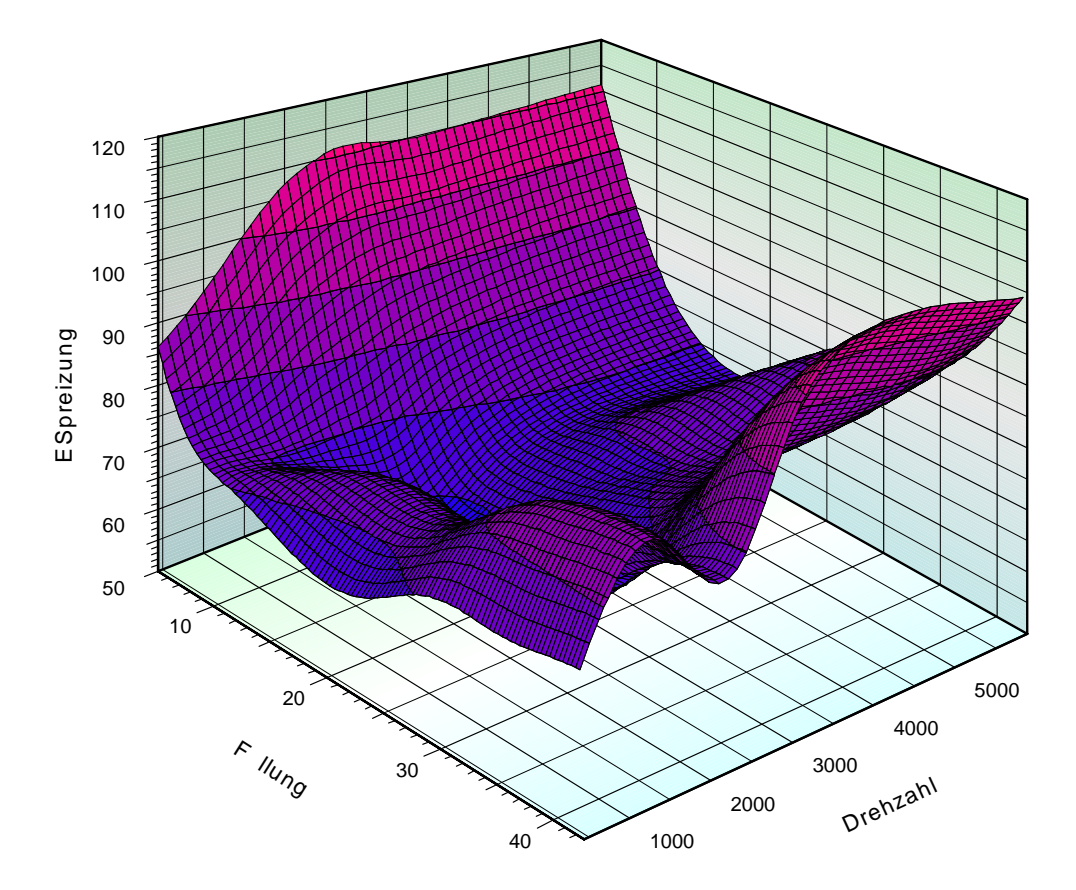